# **sportingbet apostas online**

- 1. sportingbet apostas online
- 2. sportingbet apostas online :7games site para baixar apk
- 3. sportingbet apostas online :www sbobet com mobile

## **sportingbet apostas online**

#### Resumo:

**sportingbet apostas online : Descubra os presentes de apostas em mka.arq.br! Registre-se e receba um bônus de boas-vindas para começar a ganhar!**  contente:

## **sportingbet apostas online**

No mundo dos jogos online e dos jogos de azar, é essencial saber como fazer depósitos rapidamente e com segurança em sportingbet apostas online suas contas de apostas. Neste artigo, vamos guiá-lo passo a passo sobre como fazer um depósito no Sportingbet usando Pix no Brasil. Fique atento, pois, além de ser simples, esta método é extremamente seguro e prático.

#### **sportingbet apostas online**

Para começar, acesse o site oficial do [Sportingbet](https://sportingbet/pt/) e faça o login em sportingbet apostas online sportingbet apostas online conta. Caso ainda não tenha uma conta, você pode facilmente criar uma, basta clicar em sportingbet apostas online "Registrar-se" e seguir as instruções para completar o processo de inscrição.

### **Passo 2: Acesse a Área de Depósitos**

Após efetuar o login, clique no botão "Depositar" no canto superior direito da página. Será direcionado automaticamente para a página de pagamentos, onde poderá escolher entre diferentes métodos de depósito disponíveis.

#### **Passo 3: Escolha Pix como Método de Depósito**

Na lista de opções, selecione "Pix" como seu método de depósito desejado. O Sportingbet estará ciente de que esta é uma forma rápida, segura e conveniente de depositar fundos em sportingbet apostas online sportingbet apostas online conta.

#### **Passo 4: Complete os Dados do Pix**

Após selecionar a opção Pix, você será solicitado a fornecer os detalhes do pagamento Pix.

- 1. Digite o seu endereço de e-mail, que está associado à sportingbet apostas online conta bancária.
- 2. Digite o valor que deseja depositar, lembrando que o valor mínimo e máximo são especificados pelo Sportingbet.
- 3. Feito isso, clique no botão "Continuar".

## **Passo 5: Realize o Pagamento no Banco**

Agora, é necessário fazer o pagamento no seu banco utilizando o aplicativo mobile ou site bancário. Basta escanear o código QR ou usar a chave aleatória fornecida, juntamente com o valor e o e-mail especificados anteriormente. Após confirmar, o depósito deve ser concluído com sucesso!

## **Passo 6: Verifique Se o Depósito Foi Credenciado**

Para garantir que o depósito foi feito com êxito, verifique sportingbet apostas online conta Sportingbet. O saldo deve ser atualizado com o valor depositado imediatamente. Agora, você está preparado para aproveitar e apostar nos seus esportes favoritos em sportingbet apostas online um ambiente seguro e confiável.

O PayPal só aparecerá como uma opção de retirada se você tiver usado para depositar s. Se você não tiver depositado no PointsBet com PayPal, você Não poderá retirar com e método nem aparecerá com uma alternativa até que você o faça. PayPal - PointSportsbet Sportsbook help.pointsbet : en-us ; artigos : 360047828594-PayPal Aqui estão algumas zões possíveis: saldo

Não posso retirar dinheiro. Limite de retirada: O PayPal pode ter

definido um limite de saque na sportingbet apostas online conta. Por que não posso sacar dinheiro para o meu

yPal? - Quora quora :

Por que eu posso retirar dinheiro para o meu

# **sportingbet apostas online :7games site para baixar apk**

The aim of the game is to cash out your bet before the jet explodes. The higher the jet flies, the higher your potential payment. Remember through that it can explode at any time. The jet's flight height is not determined and can vary from 1 to the maximum win cap.

#### [sportingbet apostas online](/apostas-esportivas-bets-bola-2024-08-08-id-5437.pdf)

da página, clique em sportingbet apostas online Fale Conosco. 3 Uma página emergirá contendo diferentes

os de entrar em sportingbet apostas online contato com o suporte ao cliente. 4 Selecione seu método preferido

e comunique sportingbet apostas online intenção de excluir sportingbet apostas online conta Bet9. Como excluir a conta da bet9JA

nentemente: passos fáceis de seguir n legit.ng : ask-legito. guias Uma aposta web.bet9ja : Páginas ; sport\_header\_Menu\_Faqs.

## **sportingbet apostas online :www sbobet com mobile**

# **Tadej Pogacar vence en la octava etapa del Giro d'Italia**

El ciclista esloveno Tadej Pogacar ganó la octava etapa de la Giro d'Italia tras recorrer 152 km desde Spoleto hasta Prati di Tivo. Con esta victoria, Pogacar amplía su ventaja y conserva la maglia rosa .

La etapa incluyó un desnivel de 3,850 metros en un recorrido que terminó en una subida de 15 km hasta Prati di Tivo. Pogacar mostró su superioridad al liderar el ascenso y cruzar la meta en primer lugar.

Valentin Paret-Peintre intentó escapar del pelotón, pero fue alcanzado a cuatro kilómetros de la meta. UAE Team Emirates tomó el control del ritmo en las fases finales, y Rafal Majka intentó configurar la victoria de Pogacar, quien resistió un par de ataques antes de imponer su ritmo en el sprint final.

#### **Reacciones**

"No esperaba ganar hoy en absoluto", afirmó Pogacar. "Como equipo, sin embargo, pedaleamos increíblemente bien desde el inicio y entablamos una ventaja buena en la subida final".

Tras la victoria de Pogacar, su ventaja en la clasificación general aumentó a dos minutos y 40 segundos sobre Dani Martínez, y Geraint Thomas se encuentra a 18 segundos adicionales.

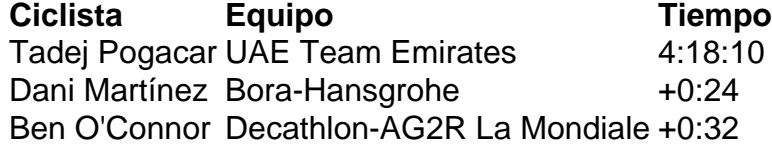

Author: mka.arq.br

Subject: sportingbet apostas online

Keywords: sportingbet apostas online

Update: 2024/8/8 2:06:12